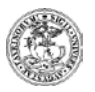

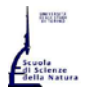

**Università degli Studi di Torino**

Corso di Laurea e Laurea Magistrale in Informatica

**[http://www.informatica.unito.it](http://www.informatica.unito.it/)**

presso Dipartimento di Informatica: Via Pessinetto 12, Torino (centro Piero della Francesca) – Tel. 011 – 670 6711

# **<http://di.unito.it/passtrasf>**

**(PERIODO: 3 settembre 2019 – 10 ottobre 2019)**

(dati estratti dal sito di Ateneo, al giorno 19 luglio 2019)

# **Passaggi, trasferimenti ed iscrizioni con abbreviazione di carriera (II lauree) al Corso di Laurea in Informatica a.a. 2019-2020**

È possibile richiedere **consulenza** sull'eventuale convalida, prima di inoltrare la richiesta ufficiale: scrivere a commissione passaggi, trasferimenti, II lauree e piani di studio: [commpassccs@educ.di.unito.it](mailto:commpassccs@educ.di.unito.it) allegando l'**elenco degli esami sostenuti completo di codice corso, cfu attribuiti, settore scientifico/disciplinare, riferimento web per il programma di ciascun corso**

N.B.: L'elenco dei principali esami del primo e secondo anno del corso di laurea in Ingegneria Informatica del Politecnico di Torino convalidati usualmente per il Corso di Laurea in Informatica dell'Università degli Studi di Torino si trova qui: <http://laurea.educ.di.unito.it/index.php/studiare-informatica/trasferimento-e-rinuncia/>

#### Passaggi all'interno dell'Ateneo T.

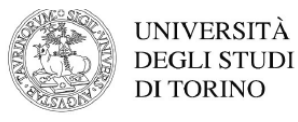

**VERSO CORSI AD ACCESSO LIBERO** 

- Cosa devi fare per passare a un corso ad accesso libero
	- Dal 3 settembre ed entro il 10 ottobre 2019:
	- 1. Paga la prima rata del corso di studio a cui sei ancora iscritta/o, se non l'hai già pagata 2. Attendi la conferma di acquisizione della prima rata (compare il semaforo verde
	- sulla tua MyUniTo)
	- 3. Compila la domanda di passaggio on line seguendo il percorso MyUniTo >> Iscrizioni>>Domanda di Passaggio
	- 4. Paga la tassa di passaggio e/o il bollo
	- 5. Carica la domanda di passaggio (datata e firmata) e la ricevuta di pagamento neali allegati carriera seguendo il percorso
		- MyUniTo >>Iscrizioni >> Allegati carriera

Il passaggio sarà perfezionato quando la segreteria studenti avrà ricevuto la delibera dagli uffici competenti con le indicazioni sull'anno di ammissione e le eventuali convalide di esami già sostenuti.

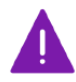

Per qualsiasi informazione contatta la Segreteria studenti di riferimento per il corso di laurea a cui vuoi iscriverti.

Dall'11 ottobre ed entro il 19 dicembre 2019 puoi presentare la Domanda di passaggio on line con l'aggiunta di indennità di mora.

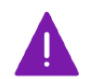

Non devi sostenere il TARM:

- · Se effettui un passaggio di corso da primo anno a primo anno. In questo caso se hai ottenuto meno di 30 punti al TARM, DEVI seguire il Percorso Passport.U
- · Se effettui un passaggio di corso e vieni ammesso a un anno successivo al primo.

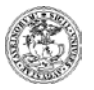

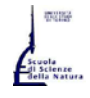

# Università degli Studi di Torino Corso di Laurea e Laurea Magistrale in Informatica http://www.informatica.unito.it

presso Dipartimento di Informatica: Via Pessinetto 12, Torino (centro Piero della Francesca) – Tel. 011 – 670 6711

Trasferimenti da altro Ateneo

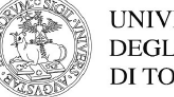

**UNIVERSITÀ DEGLI STUDI DI TORINO** 

# **VERSO CORSI AD ACCESSO LIBERO**

- Cosa devi fare per trasferirti a un corso ad accesso libero Dal 3 settembre ed entro il 10 ottobre 2019 DEVI:
	-
	- 1. Registrati sul portale *unito.it* (se non sei mai stato/a iscritto/a a UniTo) 2. Immatricolati (on line) sequendo il percorso Iscrizioni >> Immatricolazione e
	- scegliendo come tipologia di ingresso "Trasferimento in ingresso"
	- 3. Paga la prima rata e la tassa di trasferimento
	- 4. Carica la domanda di iscrizione (datata e firmata), e le ricevute di pagamento negli allegati carriera seguendo il percorso MyUniTo >> Iscrizioni >> Allegati carriera

Il trasferimento sarà perfezionato quando la segreteria studenti avrà ricevuto dagli uffici competenti la delibera con le indicazioni sull'anno di ammissione e le eventuali convalide di esami già sostenuti.

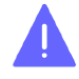

Per qualsiasi informazione contatta la Segreteria studenti di riferimento per il corso di laurea a cui vuoi iscriverti.

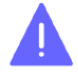

Ricordati che devi presentare, entro le scadenze previste dal tuo Ateneo di provenienza, la domanda di trasferimento.

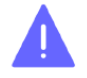

Sono esonerati/e dal TARM gli studenti e le studentesse provenienti da un altro Ateneo (trasferimento in ingresso verso UniTo) e ammessi/e al primo o ad anni successivi al primo

Dall'11 ottobre ed entro il 19 dicembre 2019 puoi presentare la Domanda di trasferimento on line con l'aggiunta di un'indennità di mora.

Abbreviazione di carriera

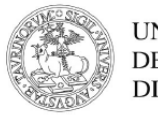

**UNIVERSITÀ DEGLI STUDI DI TORINO** 

# **VERSO CORSI AD ACCESSO LIBERO**

Cosa devi fare per iscriverti con abbreviazione di carriera a un corso ad accesso libero

Dal 3 settembre ed entro il 10 ottobre 2019:

- 1. Registrati sul portale *unito.it* (se non sei mai stato/a iscritto/a a UniTo)
- 2. Immatricolati (on line) seguendo il percorso MyUniTo >> Iscrizioni >> Immatricolazione e scegliendo come tipologia di ingresso "Abbreviazione carriera"
- 3. Paga la prima rata e la tassa di riconoscimento titolo
- 4. Carica la domanda di iscrizione (datata e firmata), e le ricevute di pagamento negli allegati carriera seguendo il percorso MyUniTo >> Iscrizioni >> Allegati carriera

L'abbreviazione di carriera sarà perfezionata quando la segreteria studenti avrà ricevuto dagli uffici competenti la delibera con le indicazioni sull'anno di ammissione e le eventuali convalide di esami già sostenuti.

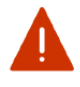

Sono esonerati/e dal TARM gli studenti e le studentesse già in possesso di un titolo di studio che si iscrivono con abbreviazione carriera.

Per qualsiasi informazione contatta la Segreteria studenti di riferimento del corso di laure a cui ti vuoi iscrivere.

 $N.B.$ 

- È possibile, e consigliato, chiedere il login provvisorio per l'utilizzo dei Laboratori del Dipartimento di Informatica (http://di.unito.it/login), anche se il passaggio o trasferimento non è ancora stato approvato

Per tutte le informazioni: Segreteria Studenti del Polo delle Scienze della Natura, Via Santa Croce 6, Torino Orario d'apertura: Dal Lunedì al Venerdì: 9.00 - 11.00 - Martedì, Mercoledì e Giovedì: 13:30 - 15.00 Telefono: +39 011 670 9900 - Fax: +39 011 670 46 93 - Helpdesk: https://fire.rettorato.unito.it/helpdesk ddss/

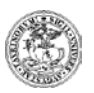

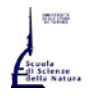

# **Università degli Studi di Torino**

# Corso di Laurea e Laurea Magistrale in Informatica

**[http://www.informatica.unito.it](http://www.informatica.unito.it/)**

presso Dipartimento di Informatica: Via Pessinetto 12, Torino (centro Piero della Francesca) – Tel. 011 – 670 6711

# **Indirizzi utili:**

## - **Ente Regionale per il Diritto allo Studio Universitario**

(richiesta borsa di studio, posto letto, mensa, CAF per fasce di reddito)

[http://www.edisu.piemonte.it,](http://www.edisu.piemonte.it/) Via Giulia di Barolo, 3/bis - 10124 Torino

lunedì e venerdì: 9.00-11.00 martedì, mercoledì e giovedì: 9.00-11.00 / 13.30-15.00

tel.  $011 - 6522701$  [edisu@edisu-piemonte.it](mailto:edisu@edisu-piemonte.it)

- **Settore Integrazione Studenti Disabili** [\(http://www.unito.it/servizi/lo-studio\)](http://www.unito.it/servizi/lo-studio)

Via Po, 31 – Via Po, 29 (ingresso studenti) – 10124 Torino

Tel. 011.670.4282/4283/4284 – Fax 011.670.4285 – Email: [ufficio.disabili@unito.it](mailto:ufficio.disabili@unito.it) [e ufficio.dsa@unito.it](mailto:ufficio.dsa@unito.it)

# - **Ufficio Accertamento Economico**

(regolamenti tasse e fasce di reddito, consegna ISEE)

[http://di.unito.it/tasse,](http://di.unito.it/tasse) Vicolo Benevello 3/A - Torino

dal Lunedì al Venerdì dalle 9.00 alle 11.00; il Martedì, Mercoledì e Giovedì anche dalle 13.30 alle 15.00

011 6709902 (da lunedì a venerdì dalle 9.00 alle 12.00) - help desk: [https://fire.rettorato.unito.it/helpdesk\\_ddss/](https://fire.rettorato.unito.it/helpdesk_ddss/)

## - **Ufficio Studenti Stranieri**

(pratiche di ammissione, rilascio libretti, certificati per permesso di soggiorno)

[http://di.unito.it/stranieri,](http://di.unito.it/stranieri) Vicolo Benevello 3/A - Torino

dal Lunedì al Venerdì dalle 9.00 alle 11.00; il Martedì, Mercoledì e Giovedì anche dalle 13.30 alle 15.00

Tel.: +39 011 6704498; +39 011 6704499 --- Fax: +39 011 6704494 --- E\_mail: [internationalstudents@unito.it](mailto:internationalstudents@unito.it)

**Le informazioni del presente volantino sono aggiornate al 19 luglio 2019**

(eventuali variazioni possono essere verificate direttamente sui siti degli Enti indicati[\) http://di.unito.it/scadenze](http://di.unito.it/scadenze1011)

**\*\*\*\*\*\*\*\*\*\*\*\*\*\*\*\*\*\*\*\*\*\*\*\*\*\*\*\*\*\*\*\*\*\*\*\*\*\*\*\*\*\*\*\*\*\*\*\*\*\*\*\*\*\*\*\*\*\*\*\*\*\*\*\*\*\*\*\*\*\*\*\*\*\*\*\*\*\*\*\*\*\*\*\*\*\*\*\*\*\*\*\*\*\*\*\*\*\*\*\*\*\*\*\*\* ULTERIORI NOTE per TUTTI:**

# **\*\* per i riconoscimenti Attività Pre-Universitarie - APU (entro il 15 giugno di ogni anno;** <http://di.unito.it/APUtarm>**)**:

E' possibile il riconoscimento dei certificati B1-B2 (secondo il Common European Framework) per l'esame di Lingua Inglese I (compilare l'apposito modulo APU [\(http://di.unito.it/APUtarm\)](http://di.unito.it/APUtarm) e consegnarlo on-line su MyUniTO o presso la Segreteria Studenti del Polo delle Scienze della Natura [\(http://di.unito.it/segreteriaStudenti\)](http://di.unito.it/segreteriaStudenti). La Segreteria Studenti inserirà nella carriera la convalida dell'esame citato; lo studente NON deve più sostenere tale esame convalidato, nè registrarlo.

### **\*\* per le convalide previo colloquio**:

lo studente deve prendere accordi con i corrispondenti docenti, facendo visionare il programma d'esame della parte già sostenuta e convalidata in carriera, al fine di concordare la parte di colloquio da sostenere; lo studente avrà poi da registrare solo i cfu della parte integrativa perchè i cfu della parte convalidata compariranno già sul libretto on-line (prenotazione appello: l'intero esame).

**\*\* per le convalide dei cfu liberi**: il totale dei cfu liberi in carriera è 12; chi avesse ottenuto 12 cfu convalidati, NON è più tenuto alla scelta di ulteriori cfu liberi; chi avesse ottenuto meno di 12 cfu liberi, è tenuto alla scelta di altri cfu liberi al fine di totalizzarne almeno 12 in carriera. Convalida di esattamente 12 cfu liberi: nel piano carriera, nel settore dei cfu liberi, selezionare "mfn1409 Altre attività"–12 cfu

Convalida di 6 cfu liberi: nel piano carriera, nel settore dei cfu liberi, selezionare "mfn1408 Altre attività"–6 cfu

Convalida di 2 corsi da 6 cfu liberi ciascuno: nel piano carriera, nel settore dei cfu liberi, selezionare "mfn1408 Altre attività"–6 cfu e "mfn1522 Altre attività"–6 cfu

**\*\*PIANO CARRIERA (controllare sempre le scadenze ufficiali - [http://di.unito.it/pianocarriera\)](http://di.unito.it/pianocarriera) -** [\(http://my.unito.it/login\)](http://my.unito.it/login)

Da anni ormai la regolarizzazione dell'iscrizione comporta il pagamento delle tasse abbinato necessariamente al caricamento del PIANO CARRIERA (ex carico didattico): il piano carriera è l'elenco annuale degli esami da sostenere (l'insieme di tutti i corsi da sostenere formano il PIANO di STUDI), ed è da compilare tutti gli anni per la durata legale del corso.

Il nuovo software in uso dall'Ateneo prevede il caricamento di tutto il piano di studi (saltando eventualmente la scelta dei cfu liberi), salvo modificare il curriculum di studi (e/o i cfu liberi) all'inizio del III anno (in autonomia al box, se non si sono ancora sostenuti o non si sono ottenute convalide per esami dell'indirizzo; negli altri casi, gli studenti devono consultare il responsabile del nuovo curriculum di studi che si vorrebbe scegliere).

Lo studente triennale dovrà quindi inserire **l'intero piano di studi**:

**selezione del tipo di iscrizione (tempo pieno/parziale), indirizzo di studi, esami obbligatori del I e II anno, esami obbligatori del III anno come curriculum + cfu liberi/saltare la scelta (eventualmente modificabili negli anni successivi), stage e prova finale = CONFERMA + CONFERMA DEFINITIVA**.

Secondo le regole finora in nostro possesso, **chi avesse ricevuto delle convalide è tenuto lo stesso all'inserimento dell'intero piano di studi, compresi gli esami convalidati** (saltando eventualmente solo i cfu liberi, se il sistema lo permette): solo DOPO la Segreteria Studenti potrà provvedere all'inserimento delle convalide dei corsi riconosciuti (se lo studente non inserisce il piano carriera, la Segreteria Studenti non può provvedere alla registrazione delle eventuali convalide; **attenzione: se lo studente è stato ammesso al I anno, e ha ricevuto riconoscimenti anche di corsi del II e/o III anno, la Segreteria potrà inserirne le relative convalide solo quando lo studente avrà fatto il piano carriera al II/III anno**).

L'inserimento del piano formerà la struttura della carriera dello studente e farà visualizzare gli esami che si possono sostenere: dalla videata del "libretto" gli esami già convalidati si vedranno come SOSTENUTI.

Lo studente del I anno vedrà come "sostenibili" solo gli esami del I anno, lo studente del II anno vedrà sia il I che il II anno, lo studente del III anno vedrà gli esami per tutti e 3 gli anni.

N.B. vedere note dell'Ateneo sul Piano Carriera[: http://di.unito.it/pianocarriera](http://di.unito.it/pianocarriera)

La guida studenti è pubblicata a fine luglio di ogni anno sul sito: [http://laurea.educ.di.unito.it](http://laurea.educ.di.unito.it/)

**\*\*\*\*\*\*\*\*\*\*\*\*\*\*\*\*\*\*\*\*\*\*\*\*\*\*\*\*\*\*\*\*\*\*\*\*\*\*\*\*\*\*\*\*\*\*\*\*\*\*\*\*\*\*\*\*\*\*\*\*\*\*\*\*\*\*\*\*\*\*\*\*\*\*\*\*\*\*\*\*\*\*\*\*\*\*\*\*\*\*\*\*\*\*\*\*\*\*\*\*\*\*\*\*\***